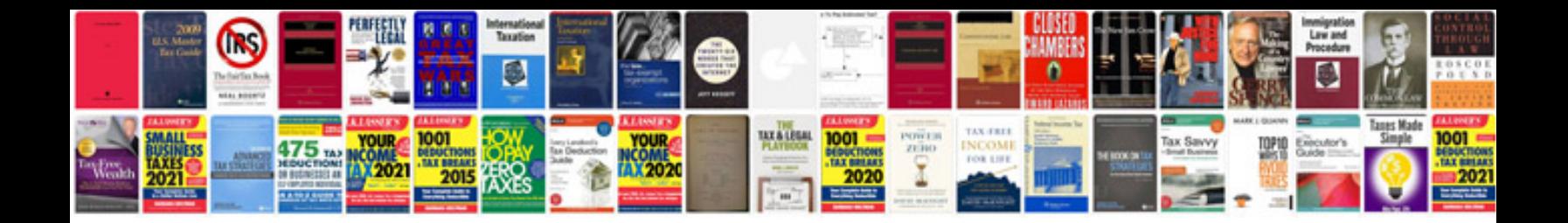

**Affixes worksheet** 

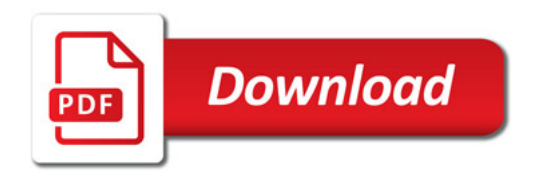

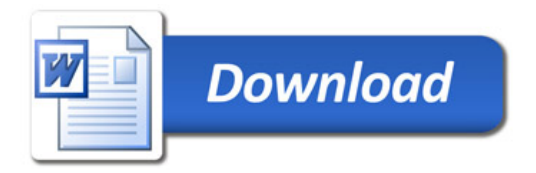